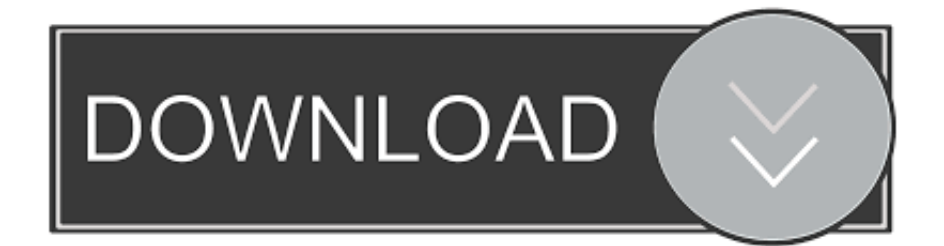

## [How To Download Git For Mac](http://ryahethelis.tistory.com/12#PxU=2BS52DVreiVrfi39gsJfwtGi3BgbcDPDeiKf==)

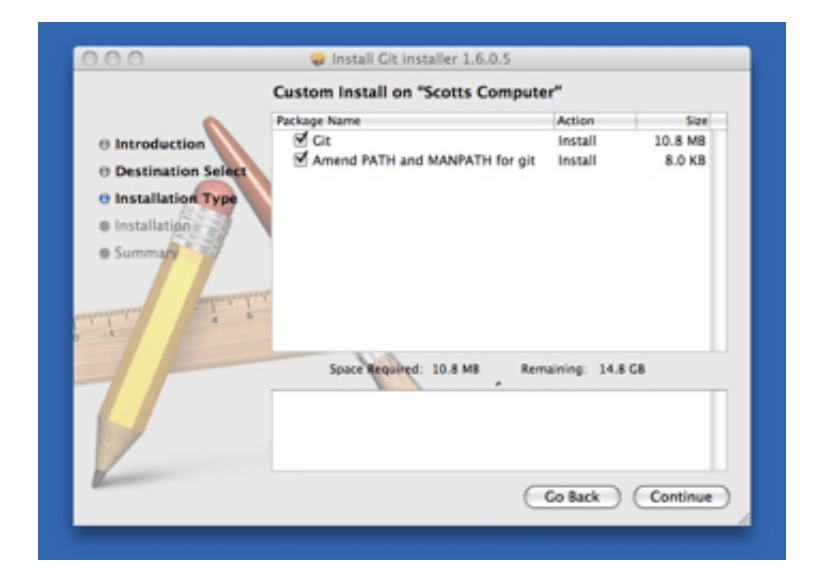

[How To Download Git For Mac](http://ryahethelis.tistory.com/12#PxU=2BS52DVreiVrfi39gsJfwtGi3BgbcDPDeiKf==)

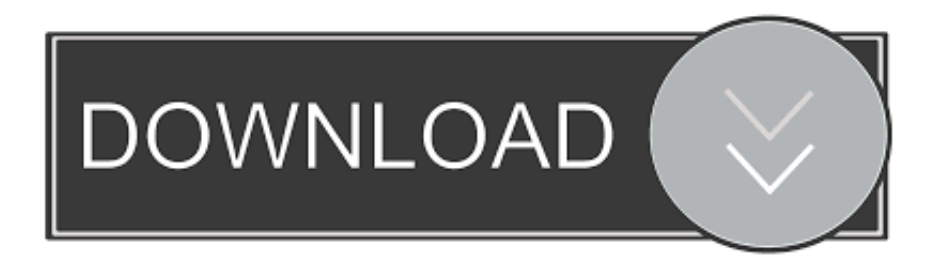

Gitbox is offered on both Mac App Store and with an old-school license Both builds are the same and distributed on the same conditions: the license is for personal use, on any number of machines.

Install homebrew if you don't already have it, then: \$ brew install git Apple ships a binary package of Git with Xcode.. There are several ways to install Git on a Mac The easiest is probably to install the Xcode Command Line Tools.. See full list on tutorialcup com Install Git Bash On MacHow To Download Git For Mac OsDownload Git WindowsOlder releases are available and the Git source repository is on GitHub.. Latest source Release 2 29 2 Release Notes (2020-10-29) GUI Clients Git comes with built-in GUI tools (git-gui, gitk), but there are several third-party tools for users looking for a platform-specific experience.. The installer file will download to your system Follow the prompts, choose the required installer option.

## [Jailbreak Iphone 4 For Mac](https://shielded-temple-88682.herokuapp.com/Jailbreak-Iphone-4-For-Mac.pdf)

A macOS Git installer is maintained and available for download at the Git website, at Figure 7.. Nov 30, 2018 Mac and Windows users will be happy to find out that files and projects can be download from GitHub by using a GUI. [Mac Miller Good](https://anoniser.weebly.com/blog/mac-miller-good-am-zip) [Am Zip](https://anoniser.weebly.com/blog/mac-miller-good-am-zip)

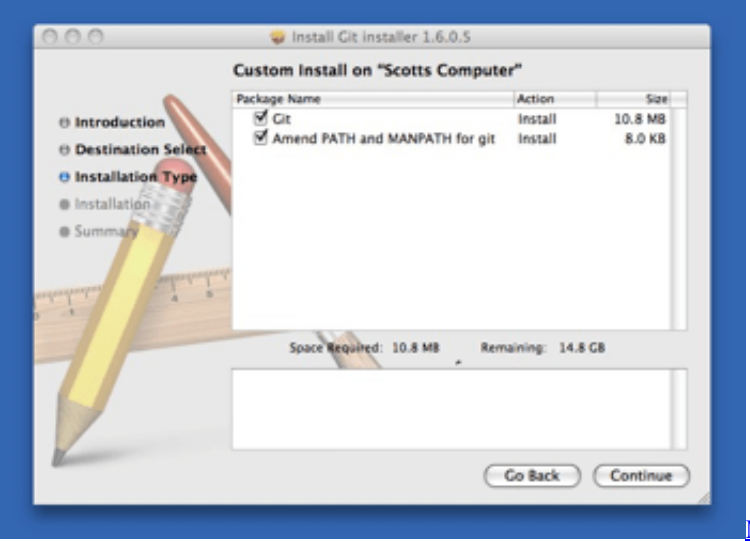

[Macos Mojave The Missing Manual Pdf Download](https://hub.docker.com/r/galtitegno/macos-mojave-the-missing-manual-pdf-download)

## [Graphic Design Software For Mac Free Trial](https://safe-dusk-57434.herokuapp.com/Graphic-Design-Software-For-Mac-Free-Trial.pdf)

 Binary installer Download Mac Os For PcDownload Mac Software For Pc. Updates are free Gitbox in Mac App Store Gitbox on FastSpring Students are offered 50% discount coupon (a scan of student ID required).. A fast and friendly git client for Mac and Windows Fork is getting better and better day after day and we are happy to share our results with you.. Download for macOS There are several options for installing Git on macOS Note that any non-source distributions are provided by third parties, and may not be up to date with the latest source release. [Descargar Bartolo Y Los Enfermos Magicos Pdf](https://rheybtvkomp.wixsite.com/lesstakitphe/post/descargar-bartolo-y-los-enfermos-magicos-pdf)

## [Install Docker For Mac](http://exazre.yolasite.com/resources/Install-Docker-For-Mac.pdf)

There are several ways to install Git on a Mac In fact, if you've installed XCode (or it's Command Line Tools), Git may already be installed.. Download Mac Software For PcHow To Download Git Repository MacYour download is starting.. There are many Git clients available, some free and some commercials, but for this tutorial, we'll stick to the official Git clients from GitHub.. Install homebrew if you don't already have it, then: \$ brew install git Apple ships a binary package of Git with Xcode.. On Mavericks (10 9) or above you can do this simply by trying to run git from the Terminal the very first time.. Visit the official page of git downloads Choose the download option for Mac OS X. e828bfe731 [Antonio Jose Sonata Pdf Files](http://boirarend.yolasite.com/resources/Antonio-Jose-Sonata-Pdf-Files.pdf)

e828bfe731

[Dilwale Dulhania Le Jayenge Full Movies In Full Movies 300mb](https://igulledi.mystrikingly.com/blog/dilwale-dulhania-le-jayenge-full-movies-in-full-movies-300mb)